# **Spis Treści**

Przegląd stron z podziałem na przestrzeń nazw Projektu Dokumentacji Slackware:

**S**

# **Slackware Linux**

**I** • [Instalacja Slackware](https://docs.slackware.com/pl:slackware:install) [Top ↑](#page--1-0)

• [Czym Jest Slackware Linux?](https://docs.slackware.com/pl:slackware:slackware)

# **Podręcznik - Podstawy Slackware Linux**

pagequeryNo results for the search query: « **.\*** »

# **Projekt Dokumentacji Slackware**

# **c**

• [contact](https://docs.slackware.com/pl:slackdocs:contact) [Top ↑](#page--1-0)

# **Poradniki HOWTO**

pagequeryNo results for the search query: « **.\*** »

# **Strony Użytkowników**

- • [Aaditya](https://docs.slackware.com/wiki:user:aaditya)
- • [Alienbob](https://docs.slackware.com/wiki:user:alienbob)
- • [Allend](https://docs.slackware.com/wiki:user:allend)

**A**

- • [Antares Alf](https://docs.slackware.com/wiki:user:antares_alf) • [Aragorn2101](https://docs.slackware.com/wiki:user:aragorn2101)
- • [Arfon](https://docs.slackware.com/wiki:user:arfon)
- • [Asteroid](https://docs.slackware.com/wiki:user:asteroid)
- • [Astrogeek](https://docs.slackware.com/wiki:user:astrogeek)

## **B**

- • [B1ueb1aze](https://docs.slackware.com/wiki:user:b1ueb1aze)
- • [Balky](https://docs.slackware.com/wiki:user:balky)
- • [Bassmadrigal](https://docs.slackware.com/wiki:user:bassmadrigal)
- • [Bocke](https://docs.slackware.com/wiki:user:bocke)
- • [Bormant](https://docs.slackware.com/wiki:user:bormant)
- • [Brianl](https://docs.slackware.com/wiki:user:brianl)

# **C**

- • [Cancellor](https://docs.slackware.com/wiki:user:cancellor)
- • [Captain Sensible](https://docs.slackware.com/wiki:user:captain_sensible)
- • [Carriunix](https://docs.slackware.com/wiki:user:carriunix)
- • [Cedric](https://docs.slackware.com/wiki:user:cedric)
- • [Chrisabela](https://docs.slackware.com/wiki:user:chrisabela)
- • [Cmyster](https://docs.slackware.com/wiki:user:cmyster)
- • [Comfree](https://docs.slackware.com/wiki:user:comfree)
- • [Cppimmo](https://docs.slackware.com/wiki:user:cppimmo)
- • [Crond](https://docs.slackware.com/wiki:user:crond)

# **D**

- • [Dchmelik](https://docs.slackware.com/wiki:user:dchmelik)
- • [Desiderius](https://docs.slackware.com/wiki:user:desiderius)
- • [Didierspaier](https://docs.slackware.com/wiki:user:didierspaier)
- • [Dive](https://docs.slackware.com/wiki:user:dive)
- • [Drbeco](https://docs.slackware.com/wiki:user:drbeco)

# **E**

- • [Ellendhel](https://docs.slackware.com/wiki:user:ellendhel)
- • [Escaflown](https://docs.slackware.com/wiki:user:escaflown)
- • [Escoutaire](https://docs.slackware.com/wiki:user:escoutaire)
- • [Exaga](https://docs.slackware.com/wiki:user:exaga)

### **F**

- • [Fdonkers](https://docs.slackware.com/wiki:user:fdonkers)
- **G**
- • [Gabytf](https://docs.slackware.com/wiki:user:gabytf)

**[§...](#page--1-0)**

[Top ↑](#page--1-0) [toc1](https://docs.slackware.com/tag:toc1?do=showtag&tag=toc1)

• [Gerardo.zamudio](https://docs.slackware.com/wiki:user:gerardo.zamudio) • [Glenn.becker](https://docs.slackware.com/wiki:user:glenn.becker) **H**

• [Galendp](https://docs.slackware.com/wiki:user:galendp)

**...**

- [Hazel](https://docs.slackware.com/wiki:user:hazel)
- [Htexmexh](https://docs.slackware.com/wiki:user:htexmexh)
- **J**
- 
- [Jamesaxl](https://docs.slackware.com/wiki:user:jamesaxl) • [Jcourbis](https://docs.slackware.com/wiki:user:jcourbis)
- [Joyinglee](https://docs.slackware.com/wiki:user:joyinglee)
- **K**
- 

**L**

**M**

**N**

**P**

• [Naglfar](https://docs.slackware.com/wiki:user:naglfar)

• [Noryungi](https://docs.slackware.com/wiki:user:noryungi)

- [Kikinovak](https://docs.slackware.com/wiki:user:kikinovak)
- [Kimotori](https://docs.slackware.com/wiki:user:kimotori)

• [Lamerix](https://docs.slackware.com/wiki:user:lamerix) • [Llin](https://docs.slackware.com/wiki:user:llin)

• [Louigi600](https://docs.slackware.com/wiki:user:louigi600) • [Lyn8102](https://docs.slackware.com/wiki:user:lyn8102)

• [Macgyverpt](https://docs.slackware.com/wiki:user:macgyverpt) • [Mariostg](https://docs.slackware.com/wiki:user:mariostg) • [Markush](https://docs.slackware.com/wiki:user:markush)

• [Metaschima](https://docs.slackware.com/wiki:user:metaschima) • [Mfillpot](https://docs.slackware.com/wiki:user:mfillpot) • [Mmlj4](https://docs.slackware.com/wiki:user:mmlj4) • [Mpratt](https://docs.slackware.com/wiki:user:mpratt) • [Mralk3](https://docs.slackware.com/wiki:user:mralk3)

- [Kookiemonster](https://docs.slackware.com/wiki:user:kookiemonster)
- 
- -
	-
	-
	- [Turtleli](https://docs.slackware.com/wiki:user:turtleli)
	- **V**
- [Vharishankar](https://docs.slackware.com/wiki:user:vharishankar)

# **W**

- [Mattallmill](https://docs.slackware.com/wiki:user:mattallmill) • [Matthew Salazar](https://docs.slackware.com/wiki:user:matthew_salazar) • [Weput](https://docs.slackware.com/wiki:user:weput)
	- [Whitewolf1776](https://docs.slackware.com/wiki:user:whitewolf1776)
	- [Whiz](https://docs.slackware.com/wiki:user:whiz)
		- [Willysr](https://docs.slackware.com/wiki:user:willysr)
		- [Wisedraco](https://docs.slackware.com/wiki:user:wisedraco)

## **Y**

- [Y.p.y](https://docs.slackware.com/wiki:user:y.p.y)
- [Yars](https://docs.slackware.com/wiki:user:yars)
- [Nocturnal.slacker](https://docs.slackware.com/wiki:user:nocturnal.slacker) • [Yenn](https://docs.slackware.com/wiki:user:yenn)
	- [Yousha](https://docs.slackware.com/wiki:user:yousha)
		- [Yugiohjcj](https://docs.slackware.com/wiki:user:yugiohjcj)

- [Pedro.herrero](https://docs.slackware.com/wiki:user:pedro.herrero)
- [Pek](https://docs.slackware.com/wiki:user:pek)

• [Paco](https://docs.slackware.com/wiki:user:paco)

- [Pierreaverseng](https://docs.slackware.com/wiki:user:pierreaverseng)
- [Poprocks](https://docs.slackware.com/wiki:user:poprocks)

## **R**

- [Reedych](https://docs.slackware.com/wiki:user:reedych)
- 
- 
- 
- **Z**
- [Zithro](https://docs.slackware.com/wiki:user:zithro)
- 
- 
- 

- 
- **[§...](#page--1-0)**

- 
- 

**T** • [Tdrssb](https://docs.slackware.com/wiki:user:tdrssb) • [Tim](https://docs.slackware.com/wiki:user:tim)

• [Start](https://docs.slackware.com/wiki:user:start)

• [Stureedy](https://docs.slackware.com/wiki:user:stureedy) • [Sycamorex](https://docs.slackware.com/wiki:user:sycamorex)

**...**

**S**

• [Ricardson](https://docs.slackware.com/wiki:user:ricardson) • [Rinias](https://docs.slackware.com/wiki:user:rinias) • [Rob0](https://docs.slackware.com/wiki:user:rob0) • [Rodrigo](https://docs.slackware.com/wiki:user:rodrigo) • [Rramp](https://docs.slackware.com/wiki:user:rramp) • [Ruario](https://docs.slackware.com/wiki:user:ruario)

• [Schultzter](https://docs.slackware.com/wiki:user:schultzter) • [Sinisa](https://docs.slackware.com/wiki:user:sinisa) • [Slackjeff](https://docs.slackware.com/wiki:user:slackjeff)

• [Slackwarespanol](https://docs.slackware.com/wiki:user:slackwarespanol)

• [Streamthreader](https://docs.slackware.com/wiki:user:streamthreader)

- [Tommyc](https://docs.slackware.com/wiki:user:tommyc)
- [Tonus](https://docs.slackware.com/wiki:user:tonus)
- [Tri](https://docs.slackware.com/wiki:user:tri)
- 

From: <https://docs.slackware.com/>- **SlackDocs**

Permanent link: **<https://docs.slackware.com/pl:toc:start>**

Last update: **2012/10/09 19:17 (UTC)**

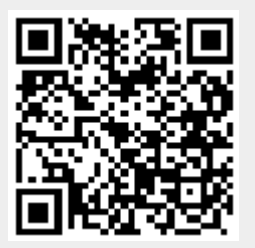